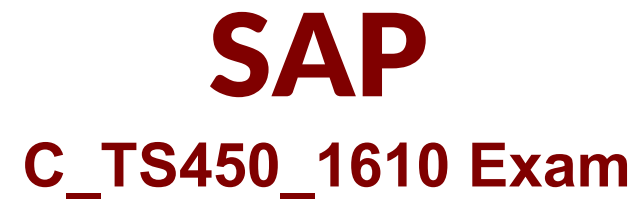

### **SAP Certified Application Associate - SAP S/4 HANA Sourcing and Procurement**

## **Questions & Answers Demo**

# **Version: 7.0**

#### **Question: 1**

Which of the following is mandatory to create a plant in SAP Materials Management? Please choose the correct answer. Response:

A. Tax code

- B. Local currency
- C. Division
- D. Language key

**Answer: D**

#### **Question: 2**

Which indicator can you set for the manual source assignment in the 'function authorizations for buyers' user parameter (EFB) in SAP Materials Management? Please choose the correct answer. Response:

A. Contract

- B. Purchase Requisition
- C. Source List
- D. Quotation

**Answer: A**

#### **Question: 3**

Which of the following is mandatory to create a plant in SAP Materials Management? Please choose the correct answer. Response:

- A. Language key
- B. Division
- C. Local currency
- D. Tax code

**Answer: A**

#### **Question: 4**

When is a vendor consignment liability posted in SAP Materials Management? Please choose the correct answer. Response:

- A. When goods are received from vendor
- B. When goods are transferred between storage locations
- C. When goods are issued to a cost center
- D. When goods are transferred between stock types

**Answer: C**

#### **Question: 5**

Which of the following are required before you can purchase a product using the item category of vendor consignment in SAP Materials Management? There are 2 correct answers to this question. Response:

A. An account assignment category

- B. A purchasing info record
- C. A material master
- D. A confirmation control key

**Answer: B, C**

#### **Question: 6**

To which object can you directly assign an account assignment category in SAP Materials Management? Please choose the correct answer. Response:

- A. Document type
- B. Partner role
- C. Material master
- D. Item category

**Answer: D**

#### **Question: 7**

Which release strategy control prevents a planning run from changing the quantity on a purchase requisition in SAP Materials Management? Please choose the correct answer. Response:

A. Release code

- B. Release group
- C. Fixing indicator
- D. Field selection key

**Answer: D**

#### **Question: 8**

How often does SAP HANA create a savepoint? Please choose the correct answer. Response:

- A. Every few seconds
- B. Every few minutes
- C. Every few hours
- D. Every 30 minutes

**Answer: B**

#### **Question: 9**

Which of the following are valid sources of supply in a source list in SAP Materials Management? There are 2 correct answers to this question. Response:

- A. Quota arrangement
- B. Procurement plant
- C. Quotation
- D. Contract

**Answer: B, D**

#### **Question: 10**

Which configuration element contains the criteria that causes an item or document to be blocked in SAP Materials Management? Please choose the correct answer. Response:

- A. Release indicator
- B. Release status
- C. Release code
- D. Release strategy

**Answer: D**

**Question: 11**

What does the Simplification List in SAP S/4HANA describe? Please choose the correct answer. Response:

- A. Changes to individual transactions and solution capabilities
- B. Relationships between the bill of material, routings, and the production version
- C. SAP S/4HANA documentation
- D. Impacts on SAP Business Suite

**Answer: A**

#### **Question: 12**

You are using message determination with condition technique. Which parameter can you specify in a condition record for a message output type in SAP Materials Management? There are 2 correct answers to this question. Response:

- A. Print form
- B. Output time
- C. Partner function
- D. Message texts

**Answer: B, C**